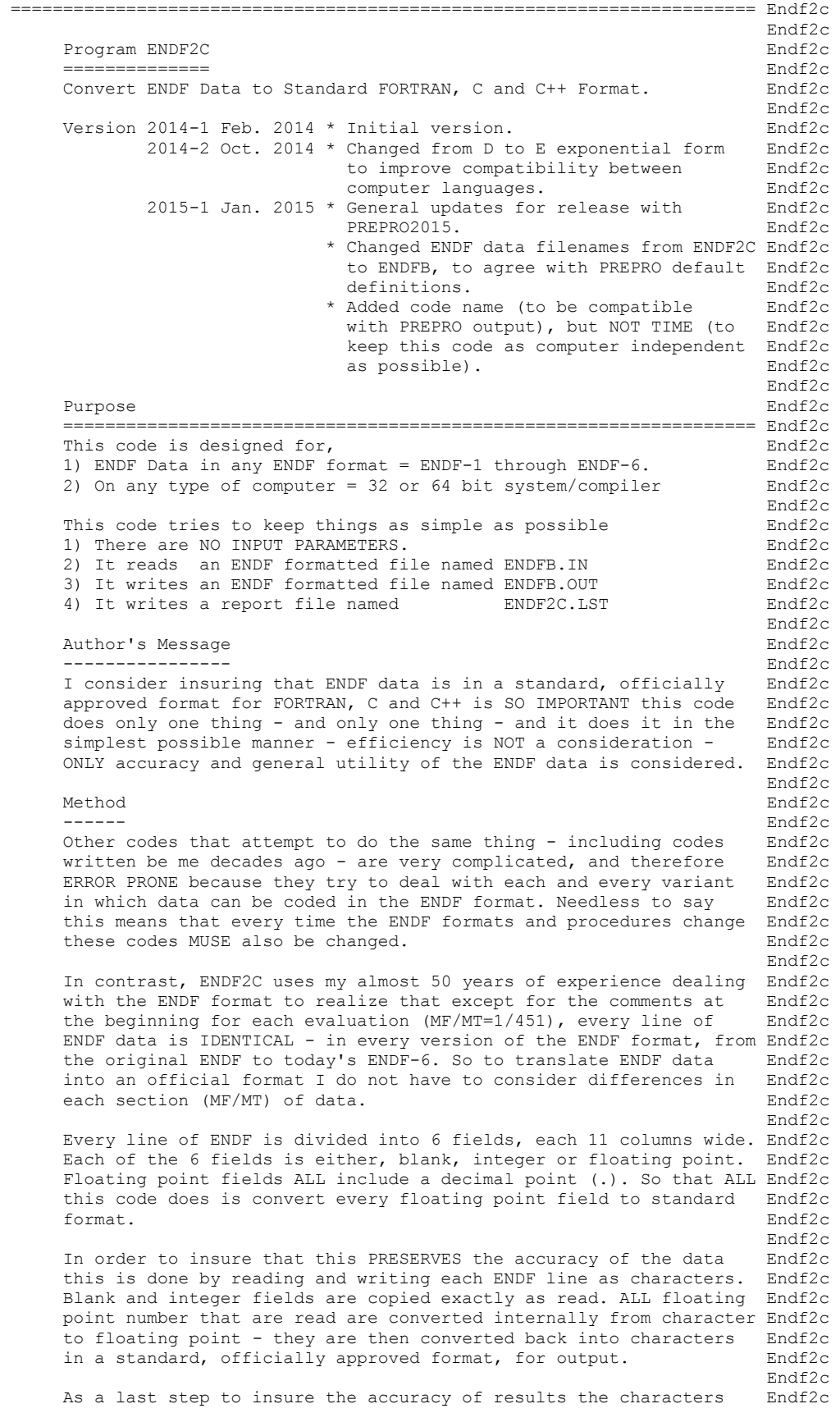

 to be output are again converted from characters to floating Endf2c point, and the numerical value that is output is compared to the Endf2c numerical value originally read, and if there is ANY DIFFERENCE Endf2c the characters strings read and written are listed in the output: Endf2c the characters strings read and written as well as the difference Endf2c is listed in the output report (ENDF2C.LST) and on the screen. Endf2c end the contract of the contract of the contract of the contract of the contract of the contract of the contract of the contract of the contract of the contract of the contract of the contract of the contract of the contra Running Time **Endf2c**  ------------ Endf2c It takes only seconds to translate an ENDF formatted evaluation, Endf2c so running time need not be a consideration. Concentrate on Endf2c keeping it simple and reliable - that should be your focus. Endf2c end the contract of the contract of the contract of the contract of the contract of the contract of the contract of the contract of the contract of the contract of the contract of the contract of the contract of the contra Documentation Endf2c ------------- Endf2c ALL of my codes that process ENDF data and change it in ANY WAY Endf2c document what they have done by adding comment lines at the end Endf2c of the comment section (MF/MT=1/451) of each evaluation. This Endf2c allows data users to determine the pedigree of the data they are Endf2c using, by reading these comments. This code documents what is has Endf2c done by adding the following 2 comment lines. Endf2c endf2c in the state of the state of the state of the state of the state of the state of the state of the state of the state of the state of the state of the state of the state of the state of the state of the state of the \*\*\*\*\*\*\*\*\*\*\*\*\*\*\*\*\* Program ENDF2C (Version 2015-1) \*\*\*\*\*\*\*\*\*\*\*\*\*\*\* Endf2c Convert ENDF Data to Standard FORTRAN, C and C++ Format Endf2c endf2c in the state of the state of the state of the state of the state of the state of the state of the state of the state of the state of the state of the state of the state of the state of the state of the state of the WARNING - This documentation is IMPORTANT to data users and it Endf2c<br>should not be deleted should not be deleted. endf2c in the state of the state of the state of the state of the state of the state of the state of the state of the state of the state of the state of the state of the state of the state of the state of the state of the Written by Endf2c ------------------------------------ Endf2c Dermott E. Cullen Endf2c University of California (retired) and the control of  $Endf2c$ -----Present Home Address---------------------------------------------- Endf2c Dermott E. Cullen Endf2c 1466 Hudson Way Endf2c Livermore, CA 94550 Endf2c U.S.A. Endf2c Telephone 925-443-1911 Endf2c E. Mail RedCullen1@Comcast.net<br>Website http://home.comcast.net/~redcullen1 Findf2c Website http://home.comcast.net/~redcullen1 end the contract of the contract of the contract of the contract of the contract of the contract of the contract of the contract of the contract of the contract of the contract of the contract of the contract of the contra ======================================================================= Endf2c